# **BIE5782**

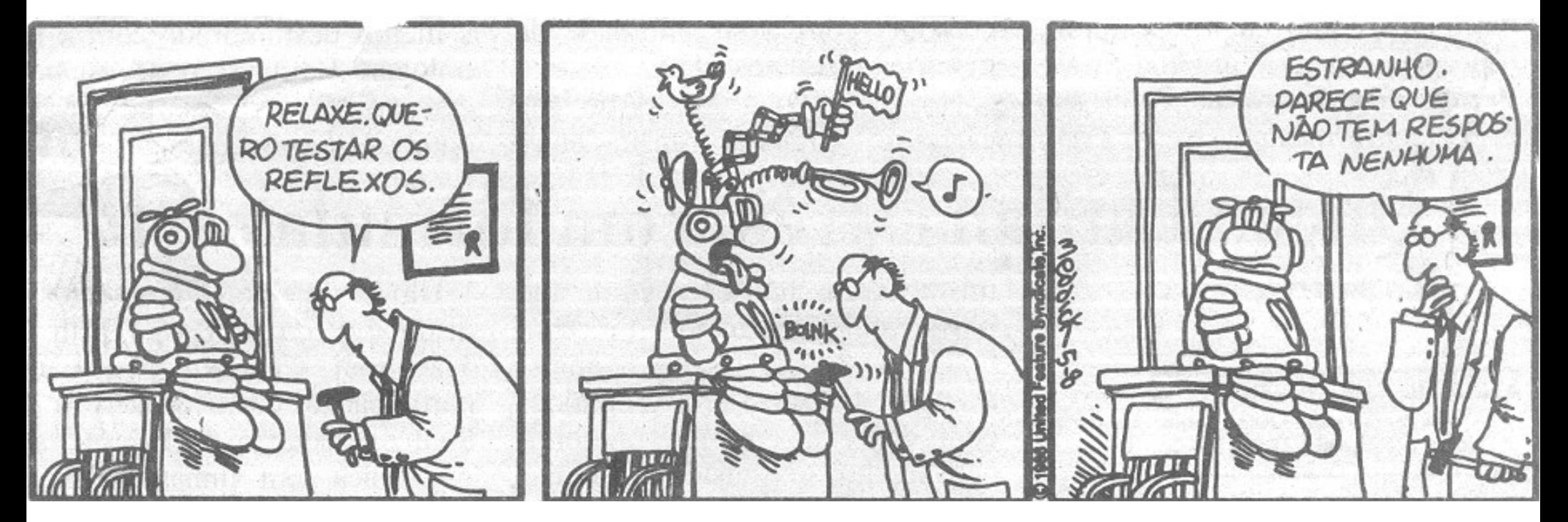

Aula 4:

ANÁLISE EXPLORATÓRIA

## ROTEIRO

- 1. Definição e importância de AED
- 2. Conferência e correção dos dados
- 3. AED univariadas
- 4. AED bivariadas e relações entre variáveis
- 5. AED multivariadas: definição

## AED ou EDA

- Controle de qualidade dos dados
- Sugerir hipóteses para os padrões observados
- Apoia a escolha dos procedimentos estatísticos de testes de hipótese
- Avaliar se os dados atendem às premissas dos procedimentos estatísticos escolhidos
- Indica novos estudos e hipóteses

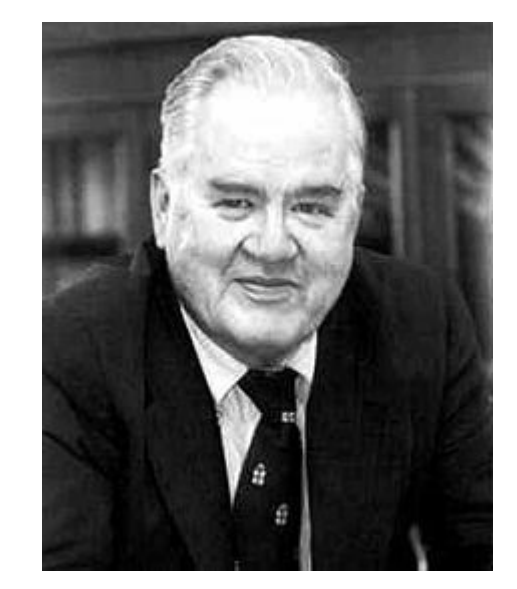

John W. Tukey 1915-200

# **summary()** , **str()** , **head()**, **tail()**

## Conferência dos Dados

# DEMONSTRAÇÃO NO R

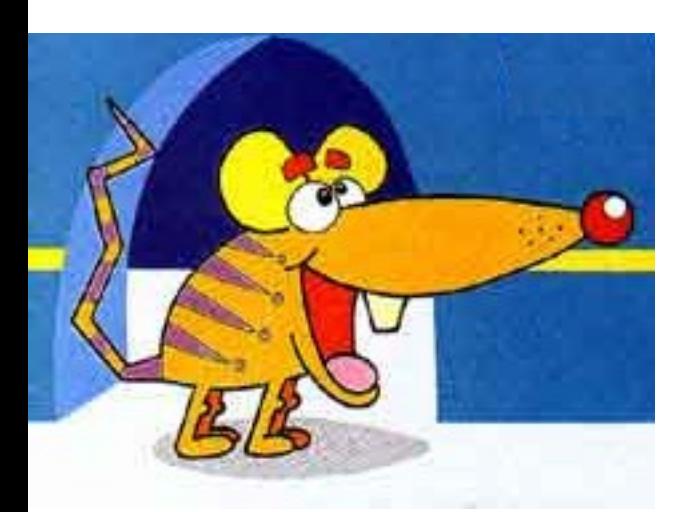

## **is.na()**

Teste Lógico para Valores Perdidos

#### **> a**

- **[1] 1 2 3 4 5 NA 6 7 8 9 10 NA > is.na(a) [1] FALSE FALSE FALSE FALSE FALSE TRUE [7] FALSE FALSE FALSE FALSE FALSE TRUE**
- **> a[!is.na(a)] [1] 1 2 3 4 5 6 7 8 9 10**
- **> a[is.na(a)] <- 0**
- **> a**
	- **[1] 1 2 3 4 5 0 6 7 8 9 10 0**

# Uma Variável

- Estatísticas descritivas
- Contagens de valores e tabelas
- Gráficos de distribuição
- Gráfico quantil-quantil

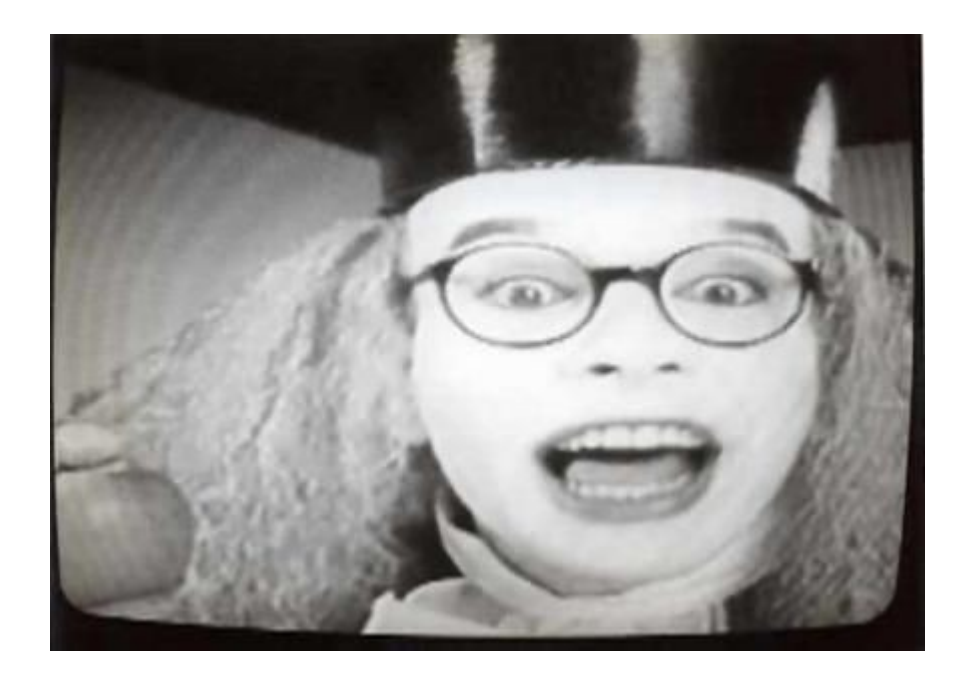

**mean()**, **median()** Medidas de Tendência Central **> mean( c(0,1,2,3,4,5)) [1] 2.5**

**> median( c(0,1,2,3,4,5)) [1] 2.5**

**> mean( c(0,1,2,3,4,100)) [1] 18.33333**

**> median( c(0,1,2,3,4,100)) [1] 2.5**

**mean(trim=)**, **mean()** , **median()** , **quantile()**

Média (normal e truncada) mediana, quantis: o pacote básico.

# DEMONSTRAÇÃO NO R

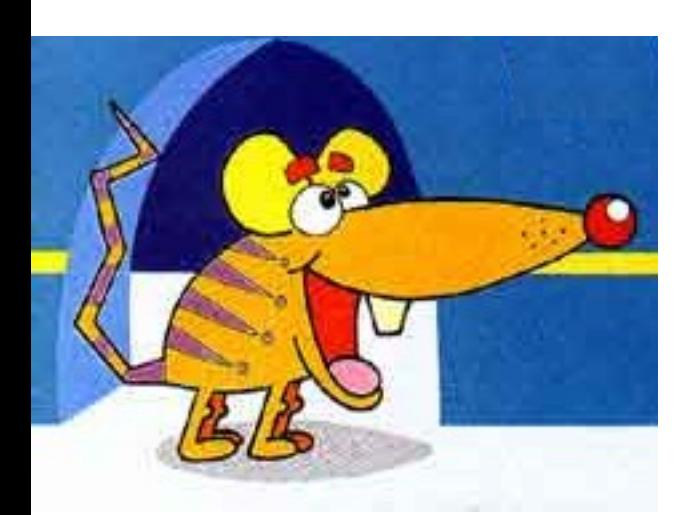

### **table()**, **barplot()** Contagens de Fatores

**> table(caixeta\$local) chauas jureia retiro 426 241 360** 

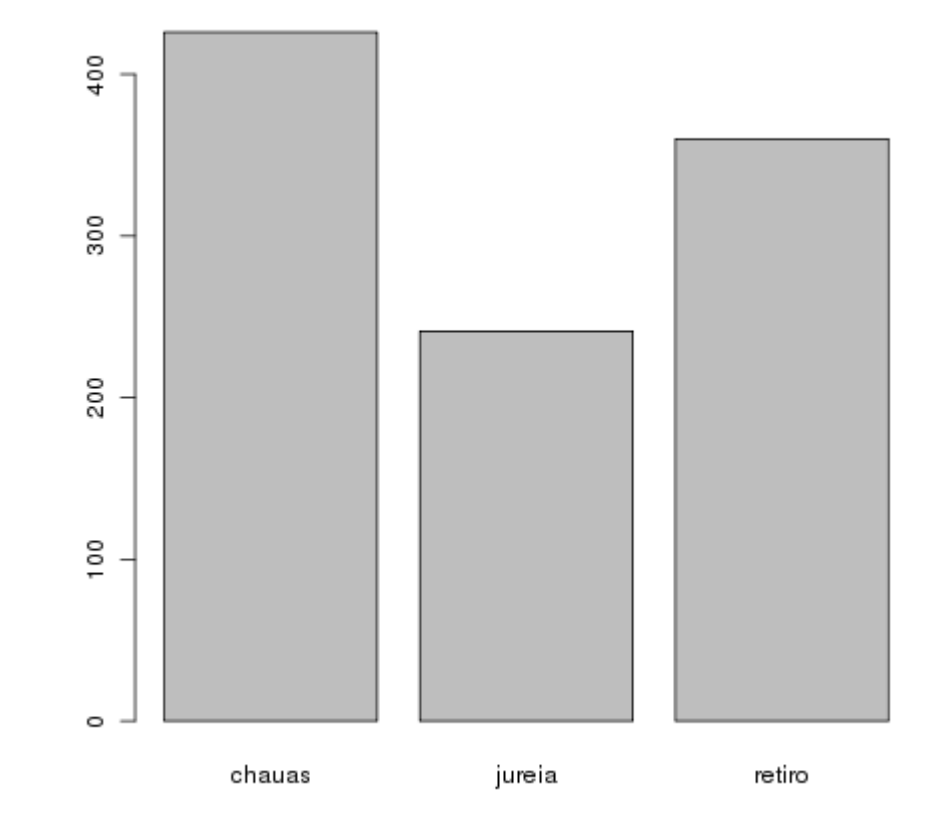

#### **> barplot(table(caixeta\$local))**

## **boxplot()**, **hist()** , **density()** , **stripchart()** Gráficos Univariados Básicos

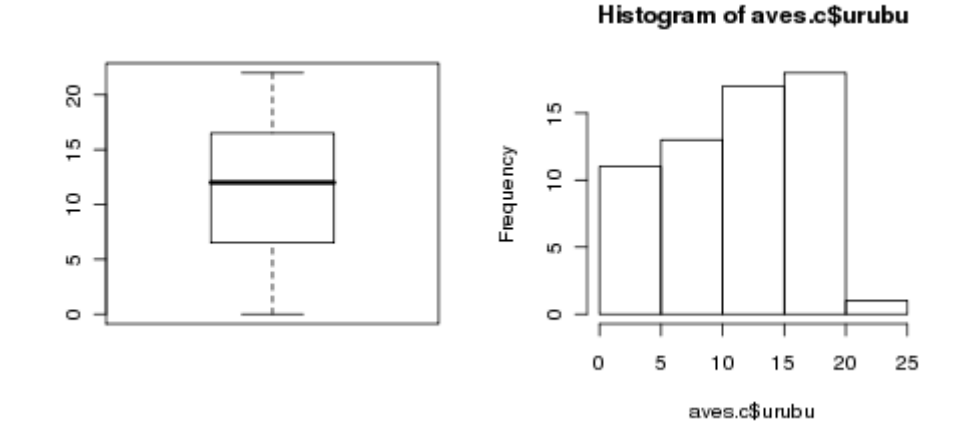

 $density.default(x = aves.c$urubu)$ 

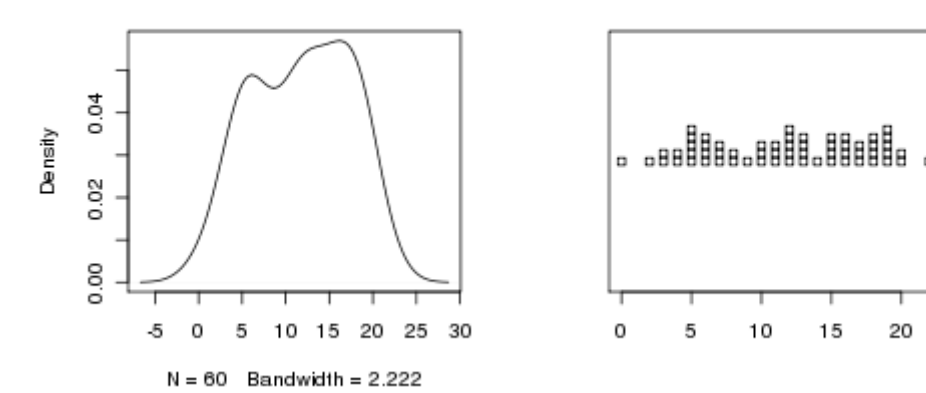

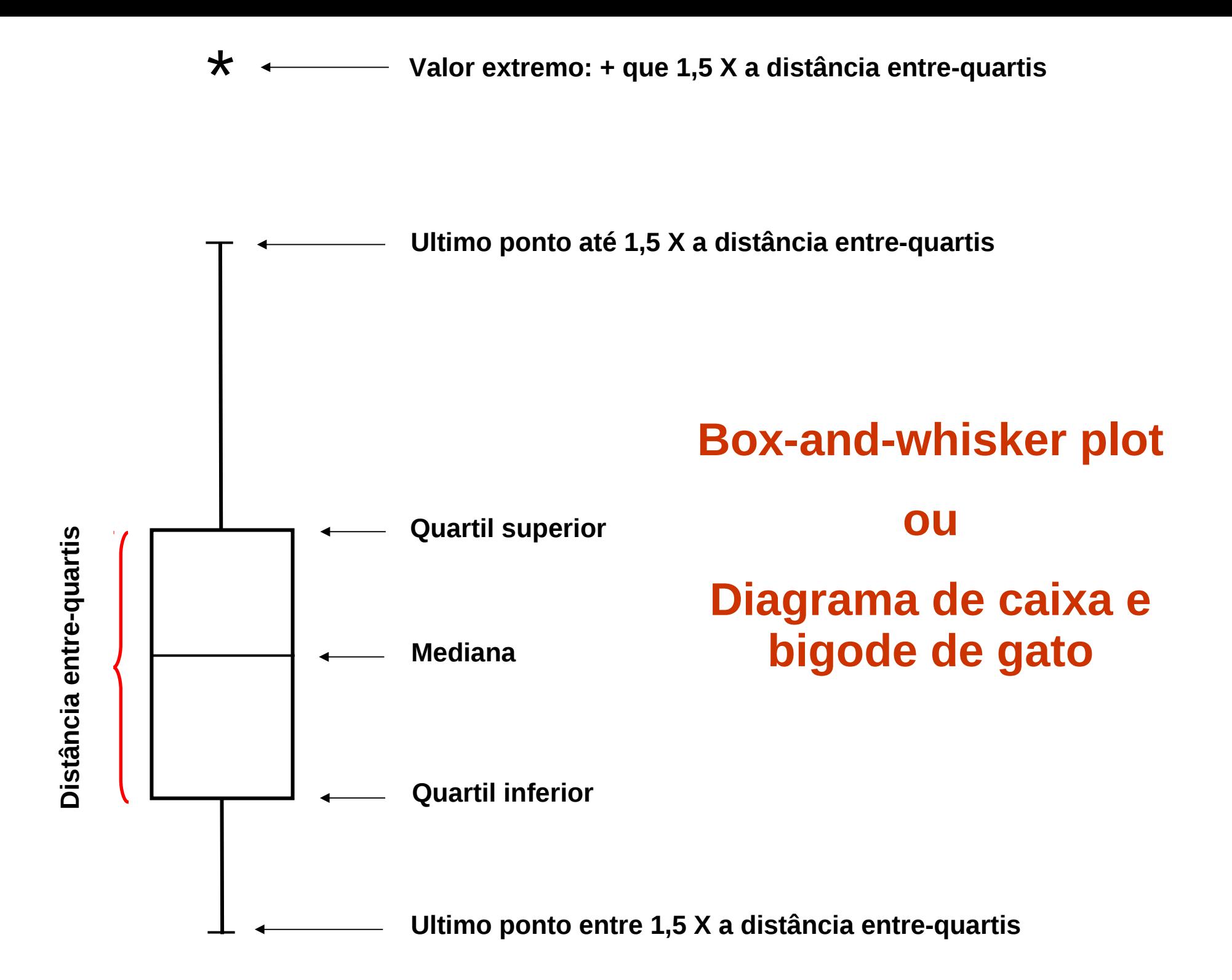

## O problema do n de classes

![](_page_11_Figure_1.jpeg)

![](_page_11_Figure_2.jpeg)

**hist(aves.c\$urubu) hist(aves.c\$urubu,breaks=seq(0,max(aves.c\$urubu),length=5)) hist(aves.c\$urubu,breaks=seq(0,max(aves.c\$urubu),length=8)) hist(aves.c\$urubu,breaks=seq(0,max(aves.c\$urubu),length=10)**

## **hist(prob=T)** , **density()** , **curve()**

#### Curvas Empíricas e Teóricas de Densidade

![](_page_12_Figure_2.jpeg)

## Gráficos quantil (empírico) x quantil(teórico)

![](_page_13_Figure_1.jpeg)

**> qnorm(p=0.95,mean=14.4,sd=1) [1] 16.04485**

# Vai para o R!

![](_page_14_Picture_1.jpeg)

## **qqnorm()** , **qqline()** O melhor teste de normalidade

![](_page_15_Picture_51.jpeg)

**97 35.35 0.97 35.51050 98 36.04 0.98 36.02240 99 36.35 0.99 36.82921 100 36.82 1.00 Inf**

## **qqnorm()** , **qqline()** O melhor teste de normalidade

Normal Q-Q Plot

![](_page_16_Figure_2.jpeg)

## **qqnorm()** , **qqline()** O melhor teste de normalidade

![](_page_17_Figure_1.jpeg)

![](_page_17_Figure_2.jpeg)

Histogram of x.unif

![](_page_17_Figure_4.jpeg)

Normal Q-Q Plot

![](_page_17_Figure_6.jpeg)

# DUAS VARIÁVEIS

- Fatores e contagens:
	- Tabelas de contingência
	- Tabelas de frequência
	- Estatísticas agregadas por fatores
- Gráficos
	- Dispersão
	- Linhas de tendência
	- Box-plot por classes
	- Gráficos condicionais

![](_page_18_Picture_10.jpeg)

## **table()** Tabelas de Contingência

**> table(caixeta\$especie,caixeta\$local)**

![](_page_19_Picture_49.jpeg)

## **xtabs()** Tabulação de Frequências

![](_page_20_Picture_48.jpeg)

![](_page_20_Picture_49.jpeg)

## **aggregate()** "Tabelas Dinâmicas"

- **> names(caixeta)**
- **[1] "local" "parcela" "arvore" "fuste" "cap" [5] "h" "especie" "ab"**
- **> caixeta.alt <- aggregate(caixeta\$h,**
- **+ by=list(local=caixeta\$local,**
- **+ especie=caixeta\$especie),FUN=max)**
- **> head(caixeta.alt) local especie x 1 jureia Alchornea triplinervia 140 2 retiro Alchornea triplinervia 100**
- **3 jureia Andira fraxinifolia 90**
- **4 jureia bombacaceae 150**
- **5 jureia Cabralea canjerana 150**
- **6 chauas Callophyllum brasiliensis 200**

# Vai para o R!

![](_page_22_Picture_1.jpeg)

#### **plot(y~x)** Espalhagramas

![](_page_23_Figure_1.jpeg)

dap

**> plot(ht~dap, data=esalig)**

#### **scatter.smooth(y~x)** Espalhagramas com Linha de Tendência

![](_page_24_Figure_1.jpeg)

**> scatter.smooth(esalig\$ht~esalig\$dap, span=1/2)**

#### **boxplot(y~x)** Boxplot por Classes

![](_page_25_Figure_1.jpeg)

**> boxplot(urubu~fisionomia, data=aves.c)**

# MAIS DE DUAS VARIÁVEIS

- Fatores e contagens:
	- Tabelas multidimensionais
	- Matrizes de correlação e distância
	- Estatísticas agregadas por fatores
- Gráficos
	- Gráficos condicionados
	- Matrizes de gráficos
	- Ordenação e classificação

![](_page_26_Picture_9.jpeg)

## Tabelas Multidimensionais

```
> xtabs(Freq~Class+Survived+Sex, data=Titanic.df)
, , Sex = Male
```

```
 Survived
Class No Yes
  1st 118 62
  2nd 154 25
  3rd 422 88
  Crew 670 192
, , Sex = Female
      Survived
Class No Yes
  1st 4 141
  2nd 13 93
  3rd 106 90
  Crew 3 20
```
#### **xyplot(y~x|z)** Pacote lattice: gráficos condicionados

![](_page_28_Figure_1.jpeg)

**> xyplot(seriema~urubu|fisionomia, data= aves.c)**

#### **bwplot(y~x|z)** Box-plot no lattice

![](_page_29_Figure_1.jpeg)

**> bwplot(h~local|especie, data=caixeta.abund)**

### **cor()** Matrizes de correlação

#### **> cor(esaligna[,4:7]) dap ht tronco sobra dap 1.0000000 0.7745167 0.9407805 0.6863613 ht 0.7745167 1.0000000 0.8054810 0.3204422 tronco 0.9407805 0.8054810 1.0000000 0.6933458 Sobra 0.6863613 0.3204422 0.6933458 1.0000000**

**> cor(esaligna[,4:7], method="spearman") dap ht tronco sobra dap 1.0000000 0.7795958 0.9773287 0.7850061 ht 0.7795958 1.0000000 0.8512227 0.4857143 tronco 0.9773287 0.8512227 1.0000000 0.7534106 sobra 0.7850061 0.4857143 0.7534106 1.0000000**

#### **pairs()** Matriz de espalhagramas

![](_page_31_Figure_1.jpeg)

**> pairs(esaligna[,4:7])**

### **dist()** Matrizes de distância

![](_page_32_Picture_42.jpeg)

**> aves.cf.e <- dist(aves.cf[,2:4])**

**> aves.cf.e CL** CC **CC 125.0320 Ce 289.2577 213.4221**

### **hclust()** Análise de aglomerados

**Cluster Dendrogram** 

![](_page_33_Figure_2.jpeg)

#### **> plot(hclust(aves.cf.e))**

### **metaMDS()** Ordenação (um exemplo)

![](_page_34_Figure_1.jpeg)

**> require(vegan) > plot(metaMDS(aves.cf[,2:4]),type="t")**

#### **Sugestões de leitura**

**Cleveland, W. 1993. Visualizing data. Hobart Press.**

**Ellison, A. M. 1993. Exploratory data analysis and graphic display. In: Scheiner, S. M. (ed.),** *Design and analysis of ecological experiments***. Chapman & Hall, pp. 14-45.**

## FIM DA UNIDADE 4

#### Para a tarde:

#### Plantão Tutoriais e exercícios EDA

#### Até segunda: Lista 4 de Exercícios:

http://ecologia.ib.usp.br/bie5782/doku.php?id=bie5782:01 curso atual:exercicios4